### Loops

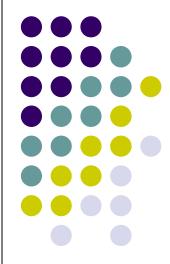

### **Topics**

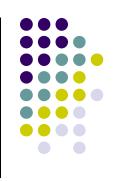

- The while Loop
- Program Versatility
  - Sentinel Values and Priming Reads
- Checking User Input Using a while Loop
- Counter-Controlled (Definite) Repetition
- Event-Controlled (Indefinite) Repetition
- for Loops
- do-while Loops
- Choosing an Appropriate Loop
- Break and Continue Statements

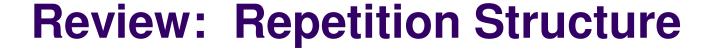

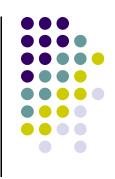

- A repetition structure allows the programmer to specify that an action is to be repeated while some condition remains true.
- There are three repetition structures in JavaScript, the while loop, the for loop, and the do-while loop.

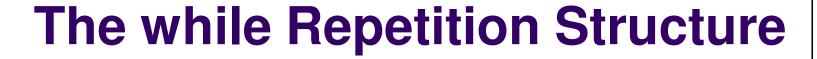

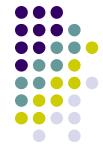

```
while ( condition )
{
    statement(s)
}
```

 The braces are not required if the loop body contains only a single statement. However, they are a good idea and are required by the 104 Coding Standards.

### **Example**

```
while ( children > 0 )
{
    children = children - 1 ;
    cookies = cookies * 2 ;
}
```

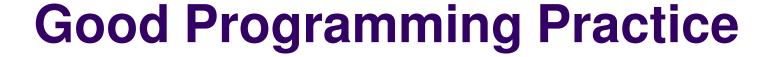

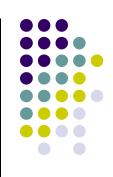

- Always place braces around the body of a while loop.
- Advantages:
  - Easier to read
  - Will not forget to add the braces if you go back and add a second statement to the loop body
  - Less likely to make a semantic error
- Indent the body of a while loop 2 to 3 spaces
  - -- be consistent!

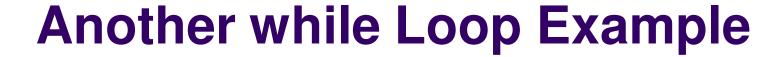

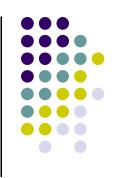

- Problem: Write a program that calculates the average exam grade for a class of 10 students.
- What are the program inputs?
  - the exam grades
- What are the program outputs?
  - the average exam grade

#### The Pseudocode

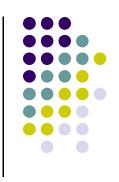

```
<total> = 0

<grade_counter> = 1

While (<grade_counter> <= 10)

    Display "Enter a grade: "
    Read <grade>
    <total> = <total> + <grade>
    <grade_counter> = <grade_counter> + 1

End_while
<average> = <total> / 10

Display "Class average is: ", <average>
```

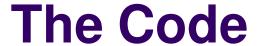

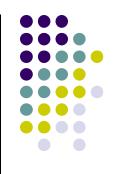

```
var counter, grade, total, average;
1.
      total = 0;
2.
      counter = 1;
3.
      while (counter <= 10)</pre>
4.
5.
        grade = prompt ("Enter a grade : ");
6.
        grade = parseInt(grade);
7.
        total = total + grade;
8.
        counter = counter + 1;
9.
10.
      average = total / 10;
11.
      alert ("Class average is " + average);
12.
13.
```

#### Versatile?

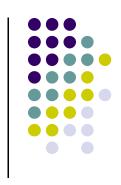

- How versatile is this program?
- It only works with class sizes of 10.
- We would like it to work with any class size.
- A better way :
  - Ask the user how many students are in the class.
     Use that number in the condition of the while loop and when computing the average.

#### **New Pseudocode**

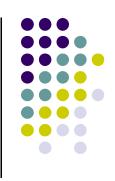

```
<total> = 0
<grade counter> = 1
Display "Enter the number of students: "
Read < num students >
While (<grade_counter> <= <num_students>)
  Display "Enter a grade: "
  Read < grade >
  <total> = <total> + <grade>
   <grade counter> = <grade counter> + 1
End while
<average> = <total> / <num_students>
Display "Class average is: ", <average>
```

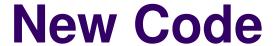

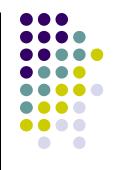

```
var numStudents, counter, grade, total, average;
  total = 0;
2.
3. counter = 1;
   numStudents = prompt("Enter number of students: ");
   numStudents = parseInt(numStudents);
5.
   while (counter <= numStudents)</pre>
6.
7.
      grade = prompt("Enter a grade : ");
8.
      grade = parseInt(grade);
9.
    total = total + grade;
10.
    counter = counter + 1;
11.
12.
   average = total / numStudents;
13.
    alert ("Class average is: " + average);
14.
```

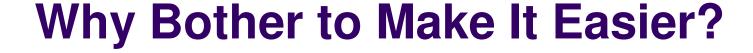

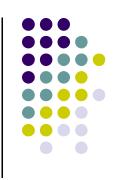

- Why do we write programs?
  - So the user can perform some task
- The more versatile the program, the more difficult it is to write. BUT it is more useable.
- The more complex the task, the more difficult it is to write. But that is often what a user needs.
- Always consider the user first.

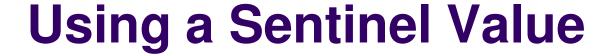

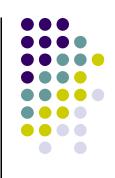

- We could let the user keep entering grades and when he's done enter some special value that signals us that he's done.
- This special signal value is called a sentinel value.
- We have to make sure that the value we choose as the sentinel isn't a legal value. For example, we can't use 0 as the sentinel in our example as it is a legal value for an exam score.

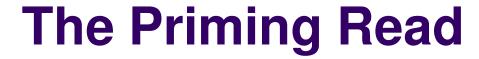

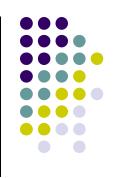

- When we use a sentinel value to control a while loop, we have to get the first value from the user before we encounter the loop so that it will be tested and the loop can be entered.
- This is known as a priming read.
- We have to give significant thought to the initialization of variables, the sentinel value, and getting into the loop.

#### **New Pseudocode**

```
<total> = 0
<grade counter> = 1
Display "Enter a grade: "
Read < grade>
While ( < grade > != -1 )
  <total> = <total> + <grade>
   <grade counter> = <grade_counter> + 1
  Display "Enter another grade: "
  Read < grade>
End while
<average> = <total> / <grade_counter>
Display "Class average is: ", <average>
```

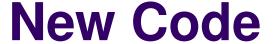

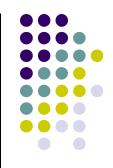

```
    var counter, grade, total, average;

2. total = 0;
3. counter = 1;
4. grade = prompt("Enter a grade: ");
5. grade = parseInt(grade);
6. while (grade !=-1)
7.
8. total = total + grade;
9. counter = counter + 1;
   grade = prompt("Enter another grade: ");
11. grade = parseInt(grade);
12.
13. average = total / counter;
14. alert ("Class average is: " + average);
```

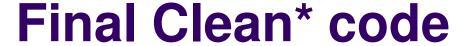

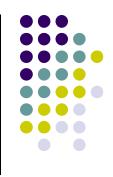

```
1. var counter; /* counts number of grades entered */
2. var grade; /* individual grade
                                                     */
3. var total; /* total of all grades
                                                     */
4. var average; /* average grade
                                                     */
5.
6. /* Initializations */
7. total = 0;
8. counter = 1;
9
10. /* Priming read to get initial grade from user */
11. grade = prompt("Enter a grade: ");
12. grade = parseInt(grade);
13.
```

<sup>\*</sup>Follows course coding standards (continued)

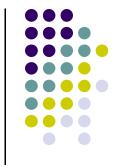

#### **Final Clean Code**

```
17. /* Get grades until user enters -1. Compute
     grade total and grade count */
19. while (grade !=-1)
20.
21. total = total + grade;
22. counter = counter + 1;
grade = prompt("Enter another grade: ");
24. grade = parseInt(grade);
25. }
26.
27. /* Compute and display the average grade */
28. average = total / counter;
29. alert("Class average is: " + average + ".");
```

# Using a while Loop to Check User Input

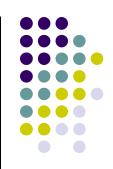

```
var number;
2.
   number = prompt("Enter a positive number: ");
3.
   number = parseFloat(number);
4.
5.
  while (number <= 0)</pre>
7.
      alert("That's incorrect. Try again.\n");
8.
      number = prompt("Enter a positive number: ");
9.
      number = parseFloat(number);
10.
11.
12.
    alert ("You entered: " + number);
```

## Counter-Controlled Repetition (Definite Repetition)

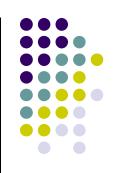

 If it is known in advance exactly how many times a loop will execute, it is known as a counter-controlled loop.

```
var i = 1;
while(i <= 10)
{
    alert ("i is " + i);
    i = i + 1;
}</pre>
```

## **Event-Controlled Repetition** (Indefinite Repetition)

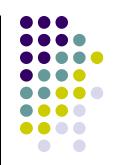

 If it is NOT known in advance exactly how many times a loop will execute, it is known as an event-controlled loop.

```
sum = 0;
value = prompt("Enter a value: ");
value = parseFloat(value);
while (value != -1)
{
   sum = sum + value;
   value = prompt("Enter a value: ");
   value = parseFloat(value);
}
```

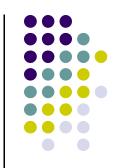

### **Event-Controlled Repetition**

- An event-controlled loop will terminate when some event occurs.
- The event may be the occurrence of a sentinel value, as in the previous example.
- There are other types of events that may occur, such as reaching the end of a data file.

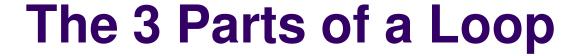

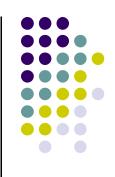

```
var i = 1;

//count from 1 to 100
while (i < 101)
{
   alert("i is " + i);
   i = i + 1;
}

initialization of loop
control variable

test of loop
termination condition
modification of loop
control variable
}</pre>
```

# The for Loop Repetition Structure

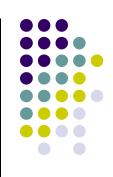

- The for loop handles details of the counter-controlled loop "automatically".
- The initialization of the the loop control variable, the termination condition test, and control variable modification are handled in the **for** loop structure.

```
for (i = 1; i < 101; i = i + 1)
{
initialization modification
}
```

# When Does a for Loop Initialize, Test and Modify?

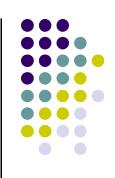

- Just as with a while loop, a for loop
  - initializes the loop control variable before beginning the first loop iteration,
  - modifies the loop control variable at the very end of each iteration of the loop, and
  - performs the loop termination test before each iteration of the loop.
- The for loop is easier to write and read for counter-controlled loops.

# A for Loop That Counts From 0 to 9

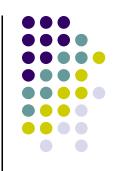

```
for(i = 0; i < 10; i = i + 1)
{
  alert("i is " + i);
}</pre>
```

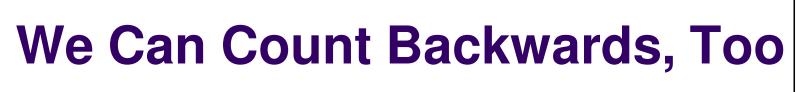

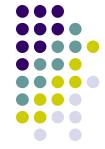

```
for(i = 9; i >= 0; i = i - 1)
{
  alert("i is " + i);
}
```

## We Can Count By 2's ... or 7's ... or Whatever

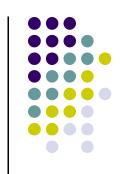

```
for(i = 0; i < 10; i = i + 2)
{
  alert("i is " + i);
}</pre>
```

# The do-while Repetition Structure

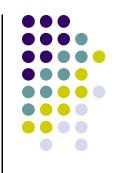

```
do
{
    statement(s)
} while ( condition );
```

 The body of a do-while is ALWAYS executed at least once. Is this true of a while loop?
 What about a for loop?

### **Example**

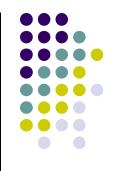

```
do
{
  num = prompt("Enter a positive number: ");
  num = parseInt(num);
  if (num <= 0)
  {
    alert("That is not positive. Try again.");
  }
}while (num <= 0);</pre>
```

### An Equivalent while Loop

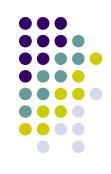

```
num = prompt("Enter a positive number: ");
num = parseInt(num);
while ( num <= 0 )
{
   alert("That is not positive. Try again.");
   num = prompt("Enter a positive number: ");
   num = parseInt(num);
}</pre>
```

 Notice that using a while loop in this case requires a priming read.

### **An Equivalent for Loop**

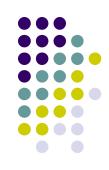

```
num = prompt("Enter a positive number: ");
num = parseInt(num);
for ( ; num <= 0; )
{
   alert("That is not positive. Try again.");
   num = prompt("Enter a positive number: ");
   num = parseInt(num);
}</pre>
```

• A for loop is a <u>very</u> awkward choice here because the loop is event-controlled.

## So, Which Type of Loop Should I Use?

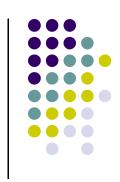

- Use a **for** loop for counter-controlled repetition.
- Use a while or do-while loop for eventcontrolled repetition.
  - Use a do-while loop when the loop must execute at least one time.
  - Use a while loop when it is possible that the loop may never execute.

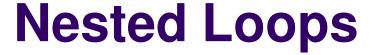

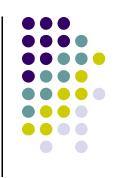

- Loops may be nested (embedded) inside of each other.
- Actually, any control structure (sequence, selection, or repetition) may be nested inside of any other control structure.
- It is common to see nested for loops.

### **Nested for Loops**

```
for (i = 1; i < 5; i = i + 1)
2.
      for (j = 1; j < 3; j = j + 1)
3.
4.
        if (j % 2 == 0)
5.
6.
           document.write("O");
7.
8.
         else
9.
10.
           document.write("X");
11.
12.
13.
      document.write("<br />");
14.
15.
```

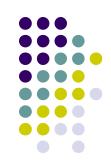

How many times is the "if" statement executed?

What is the output?

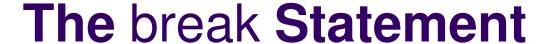

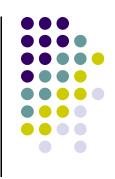

- The break statement can be used in while, do-while, and for loops to cause premature exit of the loop.
- THIS IS **NOT** A RECOMMENDED CODING TECHNIQUE.

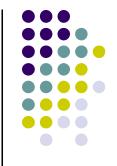

### Example break in a for Loop

```
var i;
for(i = 1; i < 10; i = i + 1)
{
    if(i == 5)
    {
        break;
    }
    document.write(i + " ");
}
document.write("Broke out of loop at i = " + i);</pre>
```

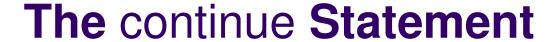

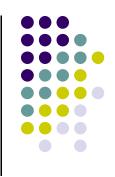

- The continue statement can be used in while, do-while, and for loops.
- It causes the remaining statements in the body of the loop to be skipped for the current iteration of the loop.
- THIS IS **NOT** A RECOMMENDED CODING TECHNIQUE.

# Example continue in a for Loop

document.write("Done.");

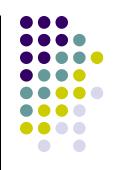

```
var i;
for(i = 1; i < 10; i = i + 1)
{
    if(i == 5)
    {
        continue;
    }
    document.write(i + " ");</pre>
```